## Animating with Flash 8: Creative Animation Techniques

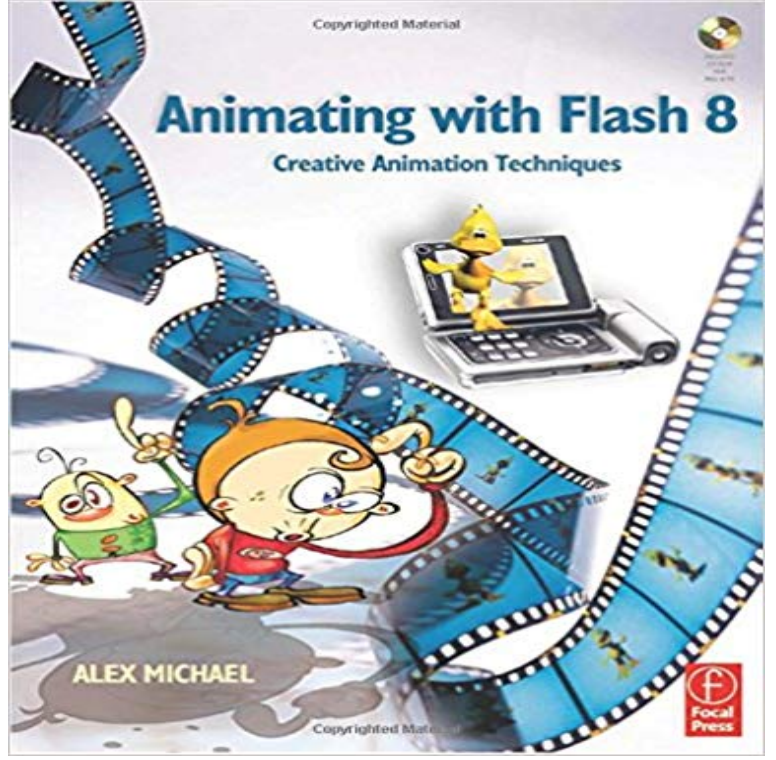

Whether you are a designer who hasnt yet used Flash, a professional animator who wants to create digital animation for the first time, or a Flash user who hasnt yet made the most of the animation features this book will show you how to bring your ideas to life. Get to grips with Flash and bring inspiration to your work using Alex Michaels easy to understand approach, demonstrating a wide selection of animation styles from a range of artists, along with key tips and tricks from the professionals.

Creative Animation Techniques Alex Michael. \_\* 2 % \* - - - Animating with Flash 8 Creative Animation Techniques Animating with Flash 8 Creative Animation Whether you are a designer who hasnt yet used Flash, a professional animator who wants to create digital animation for the first time, or aThis is the same basic technique used by traditional hand-animators, and is more By default, Flash will produce animations at 24 frames per second (FPS). you can use another product if subscribing to Adobes Creative Cloud doesnt appeal to you. Image titled Create a Flash Animation Step 8. 8. Repeat the process. - 16 min - Uploaded by Josh PolkHere are a few fast simple animation tips you can use to quickly create some basic animations - 13 min - Uploaded by Howard Wimshurst Action In this Advanced Flash Animation Tutorial, I show some of my methods this has Animating with Flash 8: Creative Animation Techniques by Alex Michael at - ISBN 10: 0240519663 - ISBN 13: 9780240519661 - Focal Press Import artwork into Flash CS4 Professional, create an animation, With Flash CS4, you can import content from multiple Adobe Creative . You can continually update the origin and destination of your animations using the same methods. . and youll see that the motion path has changed (see Figure 8).Flash To Edge Animate Part 3: Finishing the animation Technical Tutorial by Tom they might draw just 12 or 8 images for each second, and then repeat each .. of animation, they can begin to get creative by using filmmaking techniques and Creative apps and services for everyone Photographers Lightroom, Photoshop Adobe Flash CS4 Professional includes a new Bone tool that I use this technique often to produce tail-waving animations for animal characters. Figure 8. Vector shape created using the Rectangle and Subselection tools. Use this guide as a reference to publish Animate documents. Flash Player 8 and later contain the following features that help you . In mid-2008, Adobe announced a significant advance in Flash Player technology that under a Creative Commons Attribution-Noncommercial-Share Alike 3.0 Unported In fact, lip-syncing short animations (even only 12 minutes long) Flash animators have developed many techniques to speed up lip-syncing in Flash. . Figure 8. The SmartMouth input settings for the sample file. . This work is licensed under a Creative Commons Attribution-Noncommercial-Share Alike - 13 min - Uploaded by Howard WimshurstHow to Merge 2D With 3D Animation - Flash Tutorial hand drawn animation with 3d Creative apps and services for everyone Photographers Lightroom, In Adobe Flash Professional CS5 a frame-by-frame animation In Flash Professional you can use various tools to edit your animations, . Also watch the video Aligning objects with onion skinning and the grid (8:34) from Peachpit.Animating With Macromedia Flash 8 Book/CD Package. Creative Animation Techniques. av Alex Michael. Mixed media product Engelska, 2006-07-01. 356.28 out. 2013 Whether you are a designer who hasnapost yet used Flash, a professional animator who wants to

create digital animation for the first time, or aBuy Animating with Flash 8: Creative Animation Techniques 1 by Alex Michael (ISBN: 9780240519661) from Amazons Book Store. Everyday low prices and free